## **Quick Connection Guide Using Speed Dial**

to use.

For details on operations, refer to the Operating Instructions (stored in the supplied CD-ROM).

IPELA

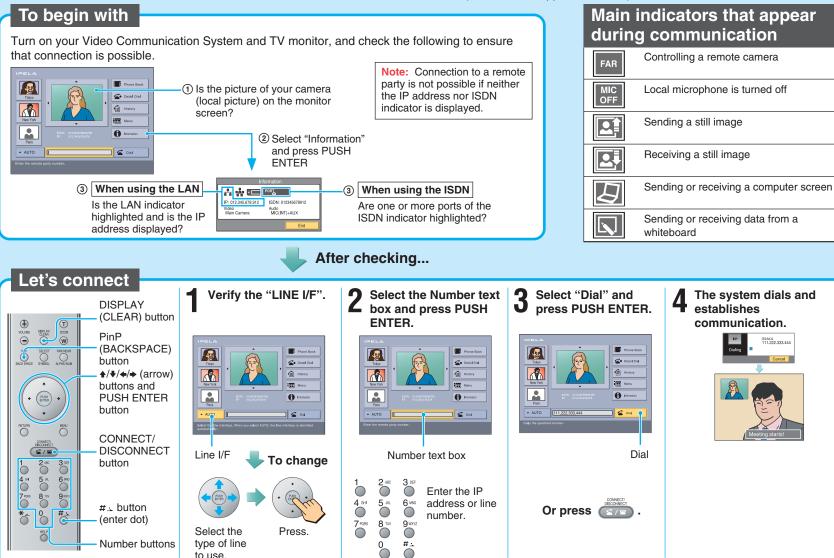

## **Remote Commander Guide:** Operations available during communication

For details on operations, refer to the Operating Instructions (stored in the supplied CD-ROM).

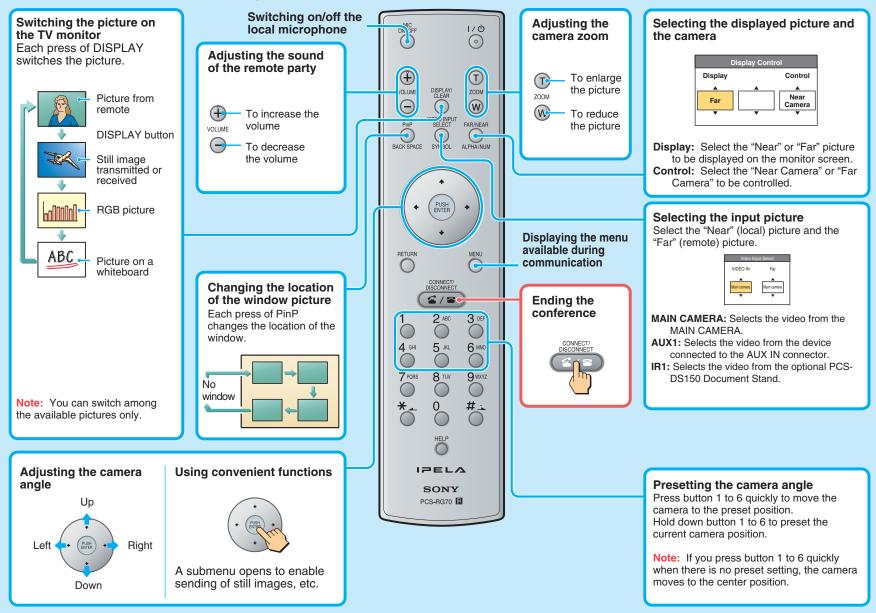